## **Einsatzleiterliste aktualiseren**

<u>/∖</u>

Achtung: Die Einsatzleiterliste muss zwingend immer aktuell gehalten werden

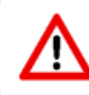

Achtung: Die Erreichbarkeiten der Mitglieder in der Einsatzleiterliste sollten immer am neusten Stand sein (regelmäßig prüfen!)

## **Achtung**

Die Einsatzleiterliste muss zwingend immer aktuell gehalten werden!

## **Achtung** ⊕

Die Erreichbarkeiten der Mitglieder auf der Einsatzleiterliste sollten immer am neusten Stand sein (regelmäßig prüfen!)

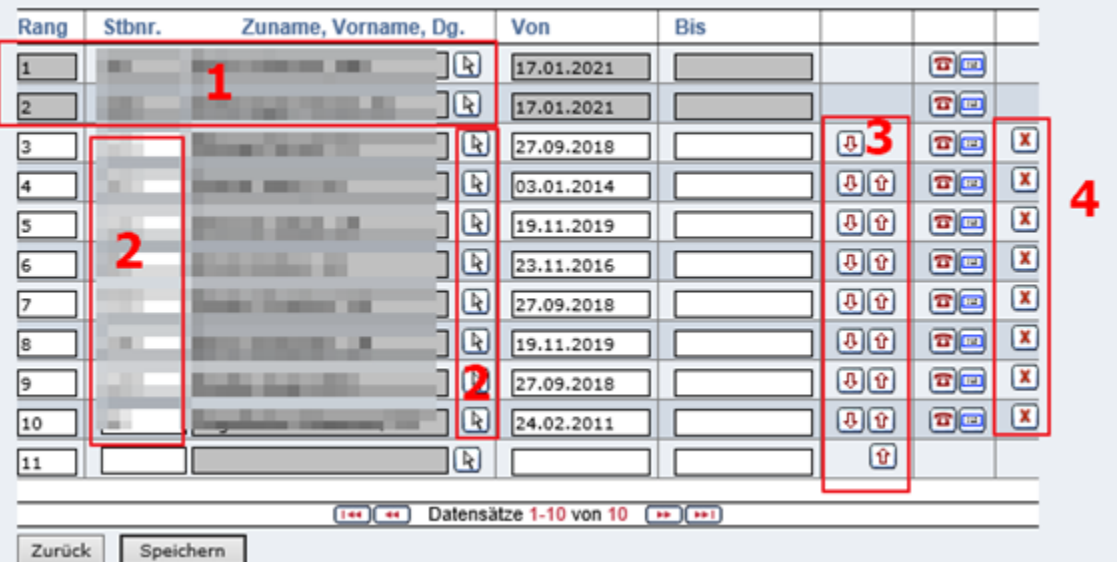

**1:** Kommandant + Kdt-Stv. – sind immer fix auf 1. und 2. Stelle

**2:** Mitglieder hinzufügen über Standesbuchnummer oder Suchassistenten (Maussymbol)

**3:** Reihenfolge ändern über Pfeile

**4:** Aus Einsatzleiterliste entfernen